**WorkDB Crack For Windows**

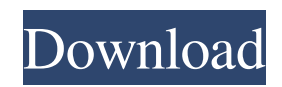

## **WorkDB Crack License Keygen**

Overview WorkDB is a handy and reliable application designed to create databases which you can use to store information about clients, contacts and business details. In addition, WorkDB can also be used for managing movie or DVD collections, allowing you to catalog items on the fly. Features - Fast database creation by dragging and dropping information from Finder - Quick database access by searching for data by name or category - Single click edit of records, including multiple selection - Quick view of lists of records by category - Automatic generation of a sortable list of records - Sortable column editing of a single record - Ability to capture images of records - Efficient management of multiple databases - Quick database backup and restore - Editable text notes - Built-in-pdf printer - Automatic search for your language dictionary - Encryption - Protected by a keychain - Dictation and text to dictaphone - Auto organized dates - Literal support for multiple languages - Drag & drop from Finder to create a database - Fast drawing of an icon for a new record - Fast drawing of a tagline for a new record - Quick view of a tagline for a record - Can be used as a standalone command line application - Password protected connections with no password required - Easy connection to MySQL - Native support for AppleScript - Option to display messages in the App's menu bar - Easy installation - Less than 400 Kb of archive - 128/256 Kb of source code - Archive is released under GNU General Public License version 2 - Supported languages: English, French, German, Italian, Spanish - Supported languages: English, French, German, Italian, Spanish Requirements - OS X 10.9 or later - Xcode 5.1 or later (optional) Installation Guide Follow the prompts in Xcode: - Type in your password to connect to the MySQL server - Choose the database file that you want to add a client to: - Drag the database file onto the window - Press 'Add Record' License Permission is hereby granted, free of charge, to any person obtaining a copy of this software and associated documentation files (the "Software"), to deal in the Software without restriction, including without limitation the rights to use, copy, modify, merge, publish, distribute, sublicense, and/or sell copies of

### **WorkDB Crack**

iUnofficial iTunes PPC app developed by Apple. This app is simply a series of files that together provide you with a software application that allows you to sync and play your iTunes purchased and rented music and video files to your iPhone, iPod Touch or Apple TV. By using this iPhone app to play your iTunes files, you no longer have to manually drag and drop your music and video files from your computer to your iPhone, iPod Touch or Apple TV. You can also download your purchased movies and video clips directly from your iPhone to your computer using iTunes. Tipard iTunes Converter is the best iTunes Converter & APP Manager for iPhone, iPad, iPod and android devices. It helps you to convert local and DRM protected iTunes music & videos to Android, iPhone, iPad and iPod compatible formats with highest quality. Tipard iTunes Converter supports almost all popular iTunes music and videos, such as Apple Music, M4V, MP3, AAC, M4A, AAC, WAV, DIMD, DMG, AMR, OGG, OGA, FLAC, AMR, RA, MP3, WMA, Apple Lossless, etc. Besides, you can convert iTunes music videos to 3GP, MP4, MOV, MP3, AVI, FLV, RM, RMVB, Divx, Xvid, MPG, WMV, etc. Tipard iTunes Converter also can help you transfer and organize your iTunes music and videos to iTunes, iPhone, iPad, iPod, Android and other portable devices. This software has a powerful editing function, which allows you to cut any sections of the audio, video, photo and text tracks of your favorite music and movies. Meanwhile, it supports batch conversion with its built-in powerful text editor, so that you can simply select the songs, movies or other media for conversion and edit them with ease. Tipard iTunes Converter can greatly improve the versatility and quality of your conversion process by supporting almost all popular video and audio formats. You can create a shortcut for iTunes music videos in your computer by its built-in browser and online video converter, which allows you to play iTunes music videos in any video player you like, such as Movie Player, VLC, Windows Media Player, etc. Note: 1. Some functions in this version are not available for this version.2. Some functions are not available for unsupported formats. Please refer to this page about unsupported formats in the User Guide. iUn 09e8f5149f

#### **WorkDB**

- friendly interface - edit your databases online - read the databases from the web pages - browse your databases to get more info - create, edit and delete records - use various search options - send e-mails to selected users - create and edit reports - keep a tick-up history - file managing and print management - version management - database migration between versions - other special features Earn Cash Online In Just 10min Free Dilbert Comics are made by Scott Adams. Just for people who love Scott Adams humor and cartoons. Due to Adams many satirical cartoons we can see Dilbert on many screens around the world. The PoopStation is a completely free online application designed to make the poop easier to clean and monitor. It is perfect for owners of small pets who can't always be home to monitor their pets, or just anyone who wishes their dog or cat was not so gassy. The PoopStation can be installed on a home computer, a computer at an internet cafe or any other digital device capable of running a web browser with access to the internet. Of course if you're using the PoopStation to help keep your cat or dog from getting sick or helping reduce gas in an office full of annoying gas-bearing coworkers, you are a very cool and responsible person who should receive free stuff! NOTE: You must enable javascript to install this application. Find out how here: New Version Good for Customers Industrial Pipe Bending Machine I-TECH Industrial Pipe Bending Machine is an original equipment manufacturer of pipe bending device. We are committed to delivering the best quality bending machine while maintaining the lowest cost of ownership and highest machine availability for the bending industry. We have several types of bending machines. For example: Spiral Spiral bending machines are able to bend all types of pipes and fittings in one or more bends. They come in two main types: friction or rocker. Both are available in a range of sizes. Pressure Pressure bending machines bend pipes using a hydraulic press. There are two main types: straight edge or spiral. Both these types have a metal cup that holds the pipe to be bent. Pipe is bent around the outside of the cup as it is pressed against a working surface. Automation Feature

#### **What's New in the?**

The WorkDB application is designed to be an easy, very easy to use, little application for using databases. In addition to being simple to use, WorkDB is small in size, and it requires no other files, making it suitable for all the computers you own. Over the course of these pages, we will show you the possibilities for the application. Below is a list of objects that can be organized, created, saved in, edited, deleted, backed up, set their descriptions and others features. Here we are going to create an account, and then I would like to teach you how to open it, and how to set up the database. 1- Create an account To create an account in the WorkDB application, you must open a new tab, which you can do by clicking on the file name. From now on you will only have access to the dashboard, the modules will be in the side menu. First open the file name. From here you can manage the database you are using. After opening the file name click on the blue button that says New, and you will be taken to the main dashboard screen. From here you need to create an account in the screen that opens. On the tab over the name of the account click on the blue button that says New. Enter the information in the form, and submit the form. You now have access to the database you created. 2 - Edit an account 1. From the list of the databases displayed on the left, click on the name of the database you want to open. 2. Now you can click on the blue button on the top right of the page to open the profile of the account in the system. 3. Click on the tab on the blue header New. Here you can open the database of the account you want to edit. 4. Click on the tab of the account you want to edit. When you do this you will be taken to the profile screen. 5. You can now manage and modify the account you want to edit. 6. When finished click on the blue button in the top right of the screen to close the account you just edited. 3 - Set the basic settings of the application The application will have 3 basic settings. To set these click on the blue button on the top right of the screen. Database Status – Display this information if you want to see which databases

# **System Requirements For WorkDB:**

1 CPU: Intel Core i5, i3, i7 Memory: 8 GB RAM Hard Disk: 5 GB Free Space Display: 1024 x 768 Screen Resolution Procedural Skybox(s): Yes Anti-Aliasing: Field of View: 90 Editor: Selection Masks: Texture Mapping: Texture Replacement: Trees:

Related links:

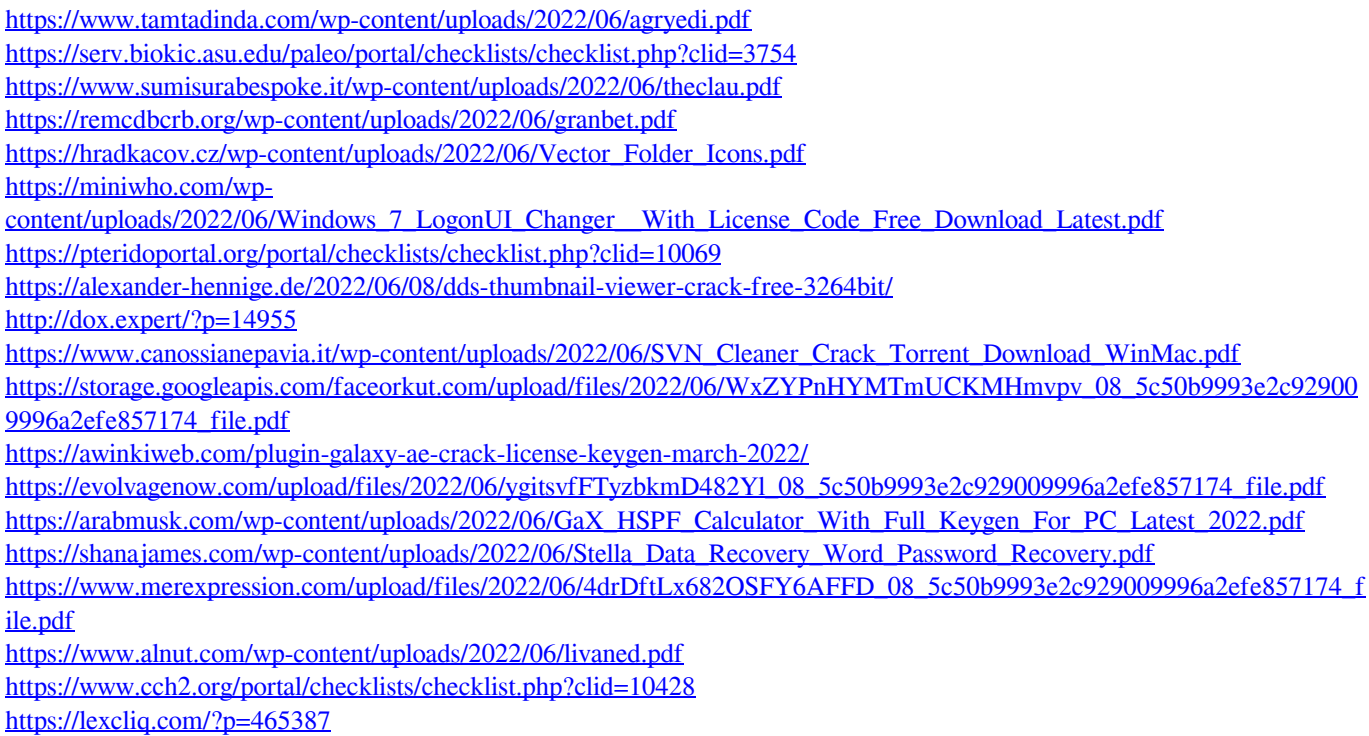

<https://rwix.ru/mlm-network-marketing-helper-10-6-4-0-crack-free.html>